# **Dateien und Module**

Heute:

- Ein- und Ausgabe
- Module

## **Ausgabe auf den Bildschirm**

```
?- X='Hagrid', write('Hallo '), write(X).
Hallo Hagrid
```

```
X = 'Hagrid'
```
Yes

```
?- write(ron),nl,write(hermione).
```
ron

hermione

Yes

?- write(ron),tab(5),write(hermione).

```
ron hermione
```
## **Ausgabe in Dateien**

- **Schritt 1: Zur Datei wird ein Stream geöffnet.**
- **Schritt 2:** Schreiben auf diesen Stream.
- **Schritt 3:** Stream wird wieder geschlossen.

## **Ausgabe in Dateien: Schritt 1**

open(+Dateiname, +Modus, -StreamID)

*Modu*s ist read, write, **oder** append.

?- open('the monster book of monsters', write, Stream). Stream <sup>=</sup> '\$stream'(191536) Yes

## **Ausgabe in Dateien: Schritt 2**

Yes

Eingebaute Prädikate:  $write/2$ ,  $tab/2$ ,  $nl/1$ .

Machen das Gleiche wie write/1, tab/1, nl/0, wobei das erste Argument jeweils der Identifikator des Streams ist, auf den geschrieben werden soll.

```
?- write('$stream'(191536), 'flobberworms').
Yes3 ?- tab('$stream'(191536), 5),
     write('$stream'(191536), 'blast-ended skrewts').
Yes4 ?- nl('$stream'(191536)),
     write('$stream'(191536), unicorns).
```
## **Ausgabe in Dateien: Schritt 3**

```
close(+StreamID)
```

```
?- close('$stream'(191536)).
Yes?- write('$stream'(191536), hippogriffs).
ERROR: stream '$stream'(191536) does not exist
```
Die Datei 'the monster books of monsters':

flobberworms blast-ended skrewts unicorns

## **Ausgabe in Dateien: alles**

?- open('the monster book of monsters', write, Stream), write(Stream, 'blah blah'), close(Stream).

## **Eingabe vom Bildschirm lesen (1)**

read(?Term): Fordert den Benutzer auf eine Eingabe zu machen und liest dann einen Prologterm.

- ?- read(T).
- |: hagrid.
- T <sup>=</sup> hagrid

Yes

- ?- read(T).
- |: giant(hagrid).
- T <sup>=</sup> giant(hagrid)

Yes

- ?- read(T).
- |: [a,b,c].

```
T = [a, b, c]
```
#### Yes

## **Eingabe vom Bildschirm lesen (2)**

get0(?Char): Fordert den Benutzer auf eine Eingabe zu machen und liest dann ein einzelnes Zeichen.

```
?- get0(N).
|: a
N = 97
Yes12 ?- get0(N1), get0(N2).
|: ab
N1 = 97
N2 = 98
Yes
```
## **Zeichencode in Atome umwandeln**

atom\_chars(*-Atom, +CharListe*) wandelt eine Liste von Zeichencodes (also Zahlen) in das entsprechende Atom um.

```
?- get0(N), atom_chars(Atom,[N]).
|: a
N = 97
Atom = a
Yes14 ?- get0(N1), get0(N2), atom_chars(Atom,[N1,N2]).
|: ab
N1 = 97
N2 = 98
Atom = ab
Yes
```
## **Eingabe aus Dateien lesen**

read(+Stream, ?Term)

get0(+Stream, ?Char)

## **Programmteile aus Dateien laden**

Regeln ohne Kopf werden Prolog einmal beim Laden der Datei ausgeführt.

Datei einProgramm.pl:

:- [mehrPraedikate.pl]

Beim Laden von einProgramm.pl wird automatisch auch mehrPraedikate.pl geladen.

Problem: Wenn einProgramm.pl und mehrPraedikate.pl Prädikate mit dem gleichen Namen (und der gleichen Arität) definieren, dann gibt es einen Konflikt.

⇒ Module

#### **Module**

Module unterstützen Programmieren in Teams und generell größere Projekte, indem sie

- lokale Prädikate verstecken und
- Schnittstellen klar definieren.

## **Module deklarieren**

Datei reverse.pl

:- module(reverse, [reverse/2]).

```
reverse(Liste,R) :- reverse acc(Liste,[],R).
```

```
reverse acc([],Acc,Acc).
reverse\_acc([H|T], Acc,R) :- reverse\_acc(T,[H|Acc],R).
```
- Ein Modul mit dem Namen reverse wird angelegt.
- Das Modul enthält die Definitionen für die Prädikate  $r$ e $v$ e $r$ se/2 und reverse acc/3.
- Nur das Prädikat  $\mathtt{reverse}/2$  ist öffentlich, d.h. kann von Prädikaten außerhalb des Moduls verwendet werden.

## **Modul-Prädikate importieren**

:- use\_module(+*Datei*)

Importiert alle öffentlichen Prädikate aus Datei Datei.

:- use\_module(+*Datei,* +Liste\_zu\_importierender\_Prädikate) Importiert nur die Prädikate, die angegeben sind. Das müssen alles öffentliche Prädikate sein.

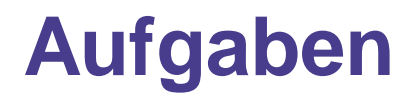

- Andere ¨Andere das Programm  $\tt{p}$ t $\tt{r}$ ee . $\tt{p}$ l so, dass es den Parsebaum in die Datei  $\tt{pptree}$  .  $\tt{out}$  schreibt, statt ihn auf dem Bildschirm auszugeben.
- Mache ein Modul aus pptree.

## **Zusammenfassung**

Heute haben wir gesehen:

- wie Ausgaben in eine Datei gemacht werden können,
- $\bullet\;$  wie Terme und einzelne Zeichen eingelesen werden können,
- was Module sind und wie sie benutzt werden.

Wenn ihr die Definition/Funktionsweise von eingebauten Prädikaten vergessen habt; wenn ihr wissen wollt, was es sonst noch für eingebaute Prädikate gibt:

- SWI Prolog Dokumentation: [http://www](http://www.swi-prolog.org).[swi-prolog](http://www.swi-prolog.org).[o](http://www.swi-prolog.org)rg
- Sicstus Prolog Dokumentation: [http://www](http://www.sics.se/sicstus/).[sics](http://www.sics.se/sicstus/).[se/sicstu](http://www.sics.se/sicstus/)s/